$<<$ Visual C++ .NET

 $<isual  $C++$  .NET ( )>>$ 

, tushu007.com

- 13 ISBN 9787302056515
- 10 ISBN 730205651X

出版时间:2002-7

页数:384

621000

extended by PDF and the PDF

http://www.tushu007.com

## $<<$ Visual C++ .NET $>$

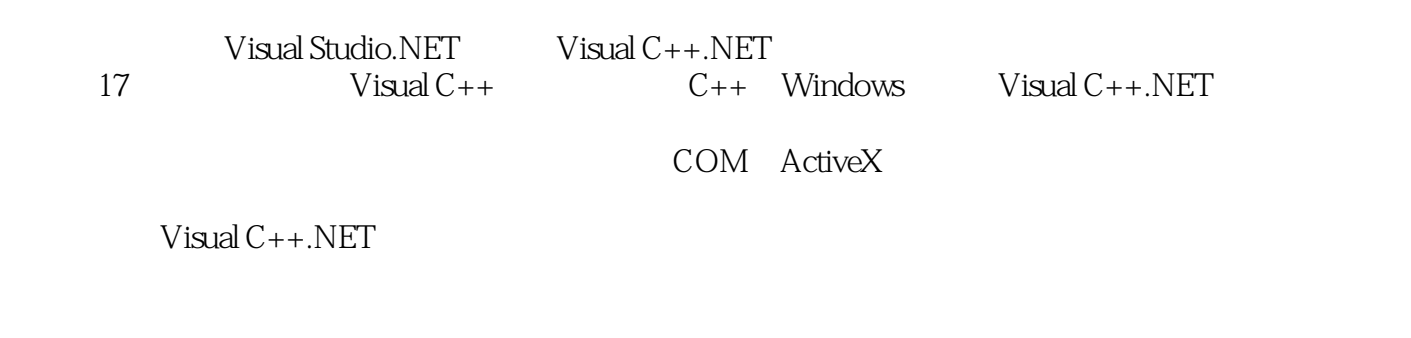

 $C$  and  $W$ indows the  $V$ isual C++

 $<<$ Visual C++ .NET

```
1 Visual C_{++}.NET
1.1 Visual Studio.NET
1.1.11.1.21.2 1 Visual C++.NET
 2 C_{++}21C++2.1.121.2 new delete this
21.321.421.52.1.621.72.1.821.921.10 C++
2.2 Windows
2.2.1 Windows
2.22
2.23
224
225
2.26
22.7 Windows
2.3MFC
2.3.1 MFC
232MFC
233MFC
234MFC
3<sub>1</sub>3131.131.2
31.331.4 MFC
3.1.5 CDocTemplate
31.6 CView
31.732 SDI
321322 1
4<sub>1</sub>4.1
42
```
# $<<$ Visual C++ .NET

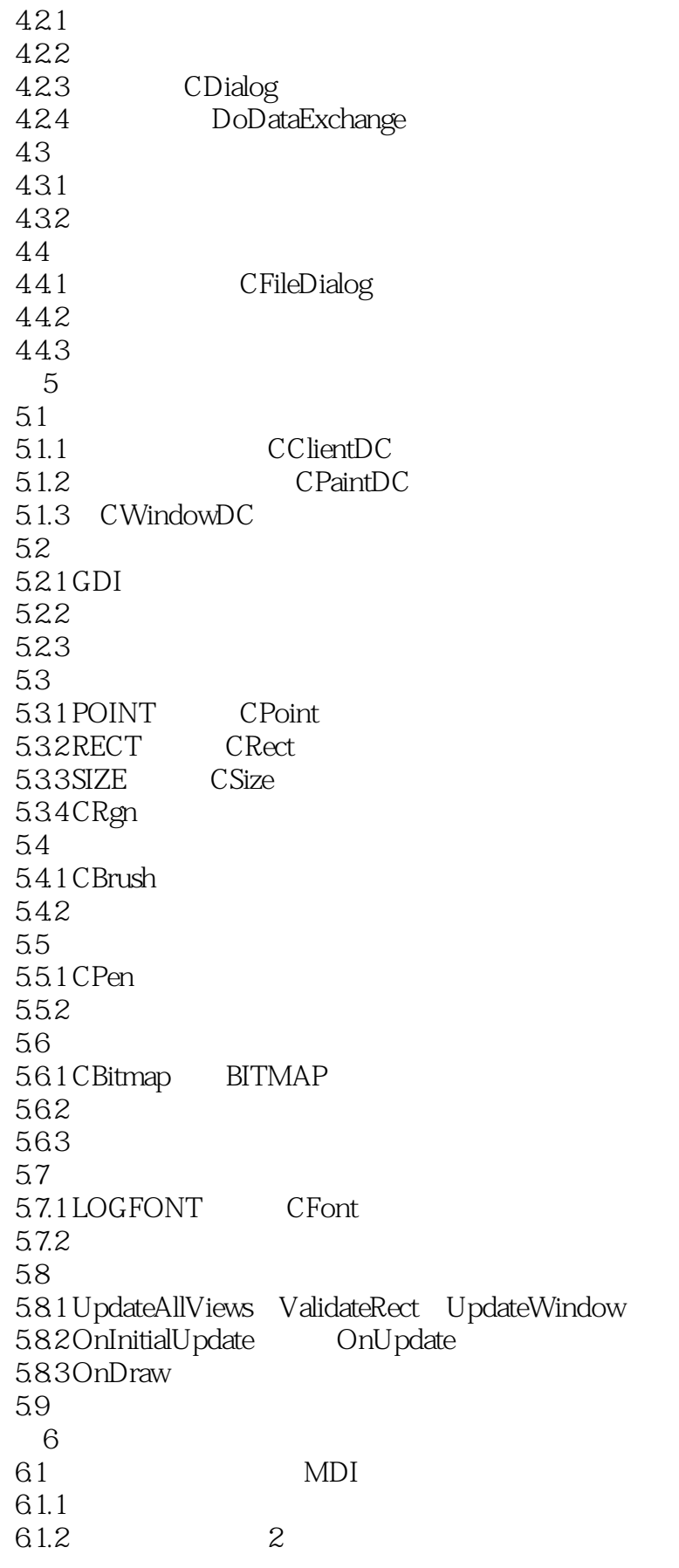

# $<<$ Visual C++ .NET $>$

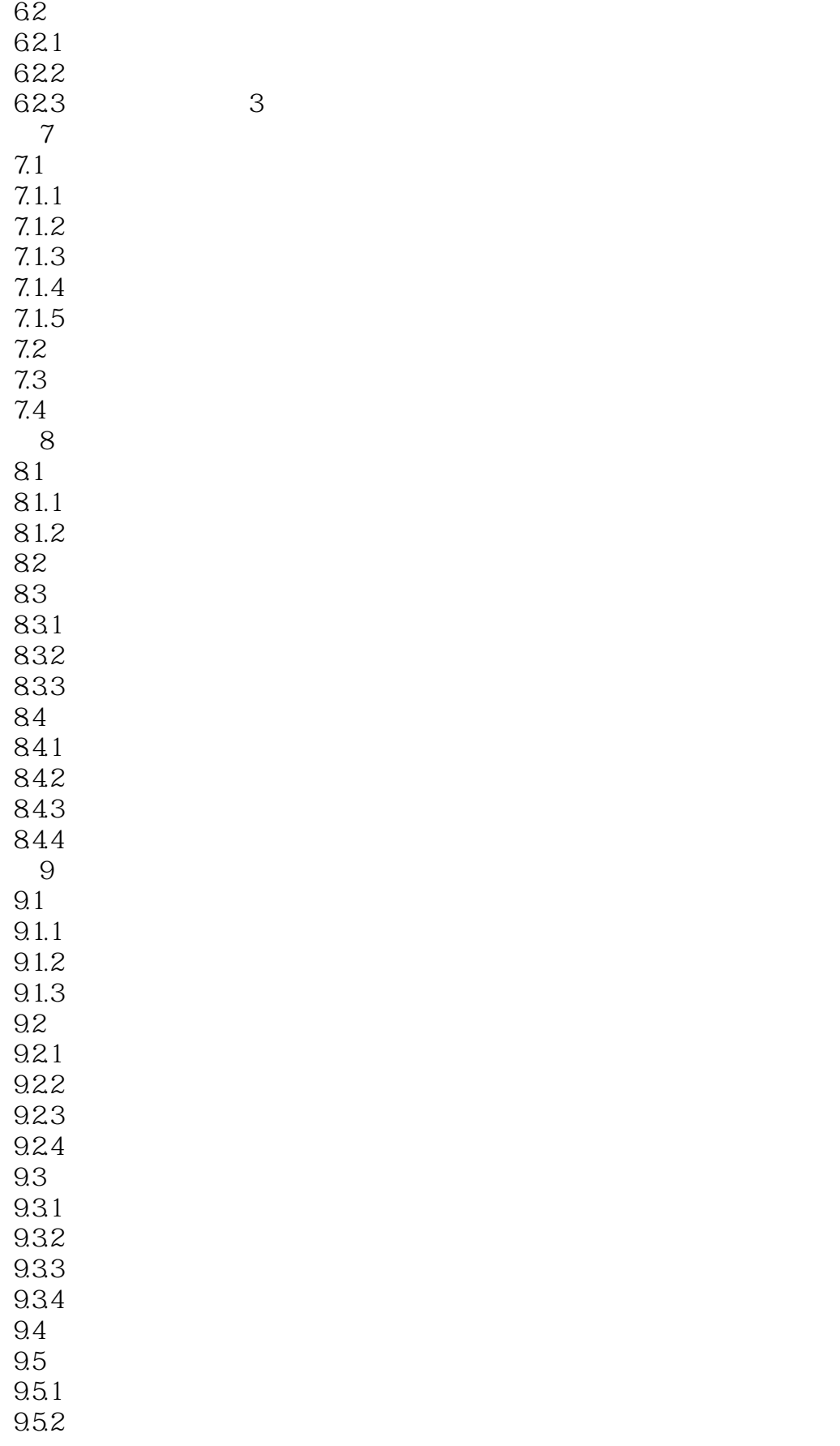

# $<<$ Visual C++ .NET $>$

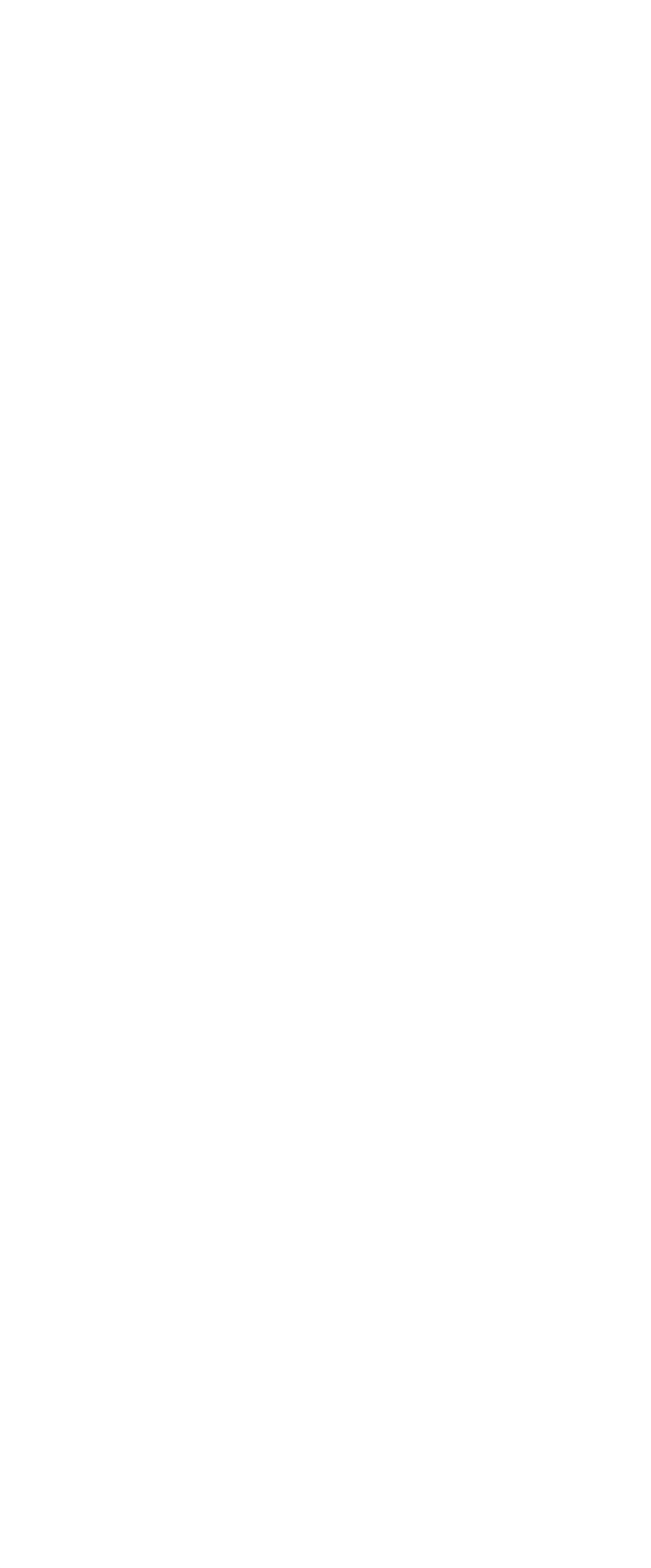

# $<<$ Visual C++ .NET

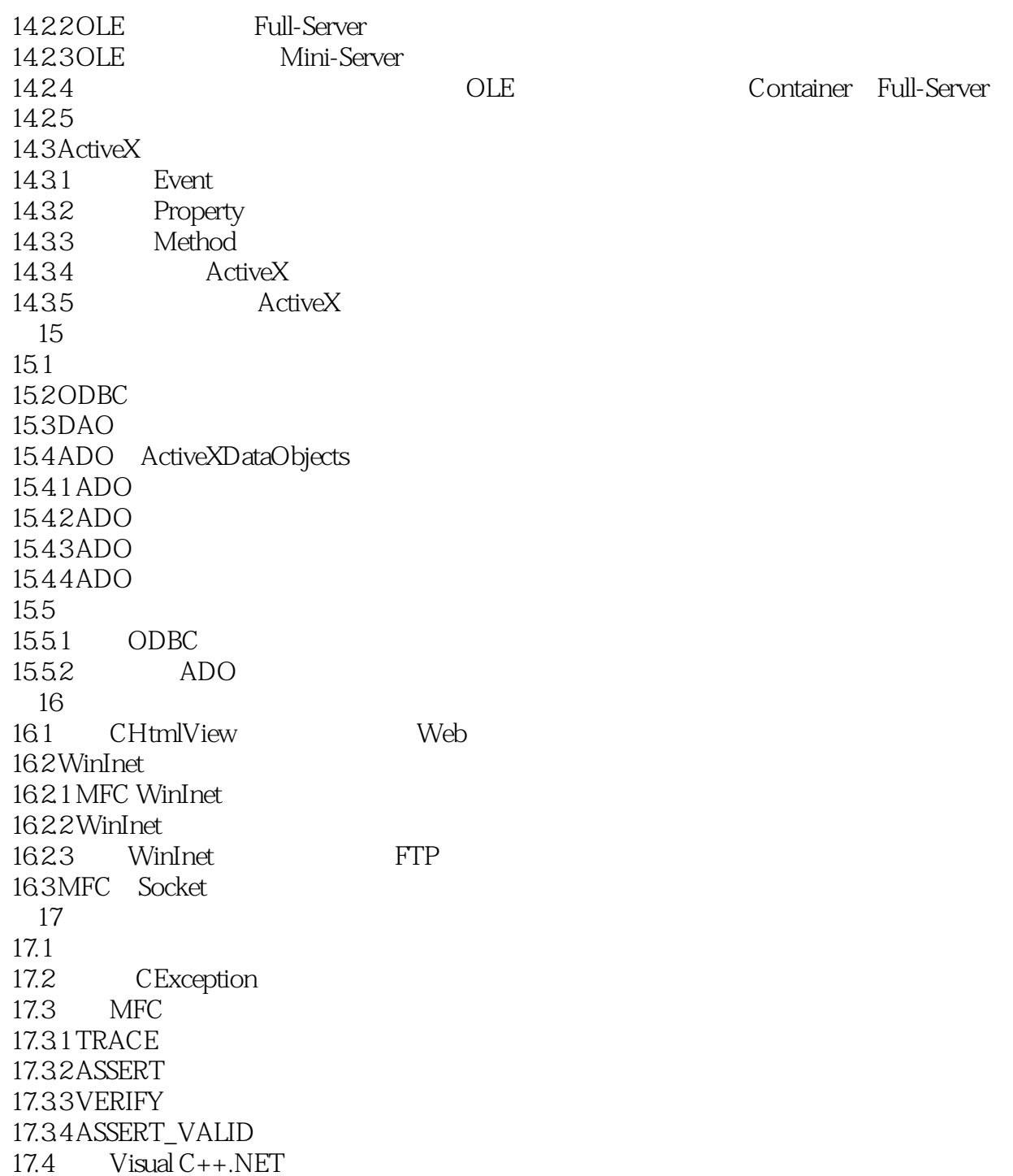

# $<<$ Visual C++ .NET

本站所提供下载的PDF图书仅提供预览和简介,请支持正版图书。

更多资源请访问:http://www.tushu007.com